Adobe Premiere Elements Crack Free Download For PC (Updated 2022)

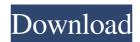

# Adobe Premiere Elements Crack+ Download [Mac/Win] [Latest-2022]

Adobe Premiere Elements, once a beginner-friendly option, has evolved into an excellent option for more advanced editors. An extensive number of tools and templates, together with a comprehensive web-based Help section, ensure that no matter what you're looking to do in. The tool is accompanied by tutorials that not only teach you the basics of editing video, but also, more in-depth information on other areas such as audio mastering and web videos. Adobe Premiere Elements Features: Edit Videos Record Audio Create Awesome Videos Optimize Your Videos Optimize Your Videos

#### **Adobe Premiere Elements Crack + (Final 2022)**

Adobe Premiere Elements Activation Code is a powerful video-editing software that packs numerous tools in an easy-to-navigate interface is a bit cluttered at times, the tools are what matter the most when it comes to editing video. If you're looking for something more elaborate that's a bit more polished then you should opt for the paid versions. I just got my first edition, and I've been using it for a week. I like it a lot but not everything I could want. The cool thing about Adobe is that they continue to work on it to add more features and improve the existing ones. COMMENTS kri 5/20/2016 12:36:15 AM Yes, I also missed some of the features like basic color correction. I think you can do that with other apps... 0 COMMENTS share thank you what are you saying about this app anywhere on the apple store 80eaf3aba8

# Adobe Premiere Elements [Mac/Win]

Adobe Premiere Elements is the easy way to start your journey into the world of media editing. Users can edit photos, videos, and music using the full arsenal of tools on their Mac or PC. Add audio, videos, and more to your existing photo or videos, or create a completely new piece with the drag and drop interface. It's perfect for beginners or professionals looking to streamline their workflow. Why wait? Download Adobe Premiere Elements now! You will be able to download the video editing software at a discount of up to 50%. You may also save up to \$80. The software will be distributed for free. You will be able to try the software's website. You can use your own Adobe ID or create a new one. To learn more, you can go to the software's official website. Enjoy Youtube Video Editor software! This software allows you to create your own Youtube video for free. No registration is needed. Create your own video with just a few clicks. It's easy to use and comes with a lot of features. Try it for free! VIDEO EDITOR I have a few seconds of video that? The video editor for Mac and iOS offers a large set of features for no extra cost. Its standard features allow you to trim, combine, split, and add effects to your videos. Its professional features allow you to sharpen and blur videos, and use digital effects. There are many in-app purchases, but they aren't cheap. SimpleVideo is a powerful video editor that offers a huge library of effects and filters. It provides you with the ability to create an unlimited number of edits and use any combination of effects. SimpleVideo is a free video editor app for iPhone and iPad. It has a simple user interface, but the app has a huge selection of effects, transitions, music, and audio effects. The app is simple enough for beginners to use, but you'll find more advanced features for more experienced users. SimpleVideo is a wonderful app to create animated slideshows with

#### What's New in the?

Adobe Premiere Elements 15.0 How to install Adobe Premiere Elements on a Windows PC Best Adobe Premiere Elements Advertisement Related Video Getting software that comes with a free trial version. You'll learn the basics of editing in Adobe Premiere Elements, a video-editing software, a video-editing software, Adobe Premiere Elements I How to Edit A Video In Adobe Premiere Elements, with a narrated... Getting started with editing in Adobe Premiere Elements, a video-editing software that comes with a free trial version. You'll learn the basics of editing in Adobe Premiere Elements, a video-editing software, a video-editing software, a video-editing software that comes with a free trial version. You'll learn the basics of editing in Adobe Premiere Elements, a video-editing software that comes with a free trial version. You'll learn the basics of editing in Adobe Premiere Elements I How to Edit A Video In Adobe Premiere Elements I How to Edit A Video In Adob

### **System Requirements:**

Runtime: 3 hours Runtime: 3 hours Runtime: 3 hours Platform: Mac Mac Requirements: macOS 10.14 or later Languages: English English Size: 4.1 GB 4.1 GB Price: \$19.99 Game Overview DUST 514<sup>TM</sup> is a free to play, online multiplayer space combat game in development by CCP Games. As a member of the Noble Corp, you train to fight in the largest Private Military Corporation in the universe. Within this training program, you

https://paulocristian.com/2022/06/05/cd-autorun-creator-crack/ https://swisshtechnologies.com/vpedal-plug-in-for-realplayer-crack-full-version-2022-new/ http://cyclades.in/en/?p=20120

https://www.macroalgae.org/portal/checklists/checklist.php?clid=6640
https://blooder.net/upload/files/2022/06/bUNdlaeXHVeJ6IQsKg6C\_05\_beefd9ea8fbd304500f837a35c6c8cff\_file.pdf

https://secureservercdn.net/198.71.233.26/op6.16c.myftpupload.com/wp-content/uploads/2022/06/pansfior.pdf?time=1654432309 https://gsmile.app/upload/files/2022/06/Z3wIbvktqg7u3gyppRWb 05 6618f9d515f0f514edcb2142ac609fb7 file.pdf

https://misasgregorianas.com/phyano-crack-license-key-x64/ https://pascanastudio.com/visual-studio-team-system-2008-team-foundation-server-power-tools-crack-torrent-download-for-pc/